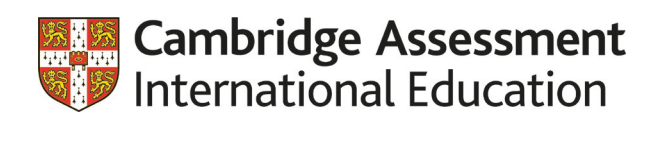

# Pseudocode Guide for Teachers Cambridge International AS & A Level

# Computer Science 9618

For examination from 2021

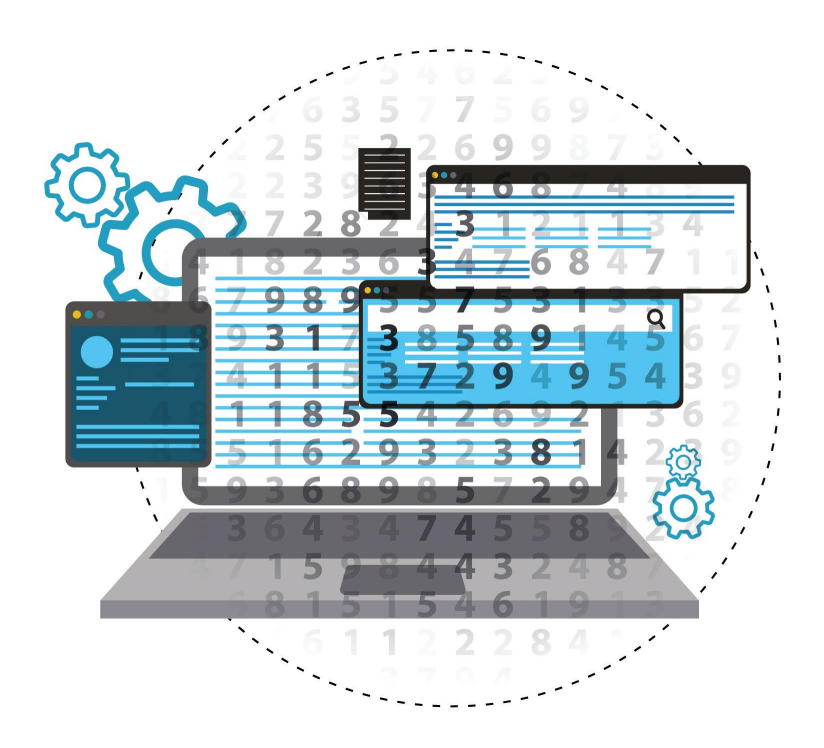

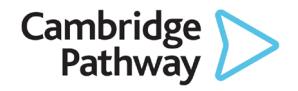

In order to help us develop the highest quality resources, we are undertaking a continuous programme of review; not only to measure the success of our resources but also to highlight areas for improvement and to identify new development needs.

We invite you to complete our survey by visiting the website below. Your comments on the quality and relevance of our resources are very important to us.

[www.surveymonkey.co.uk/r/GL6ZNJB](http://www.surveymonkey.co.uk/r/GL6ZNJB)

Would you like to become a Cambridge International consultant and help us develop support materials?

Please follow the link below to register your interest.

[www.cambridgeinternational.org/cambridge-for/teachers/teacherconsultants/](http://www.cambridgeinternational.org/cambridge-for/teachers/teacherconsultants/)

Copyright © UCLES 2019

Cambridge Assessment International Education is part of the Cambridge Assessment Group. Cambridge Assessment is the brand name of the University of Cambridge Local Examinations Syndicate (UCLES), which itself is a department of the University of Cambridge.

UCLES retains the copyright on all its publications. Registered Centres are permitted to copy material from this booklet for their own internal use. However, we cannot give permission to Centres to photocopy any material that is acknowledged to a third party, even for internal use within a Centre.

# **Contents**

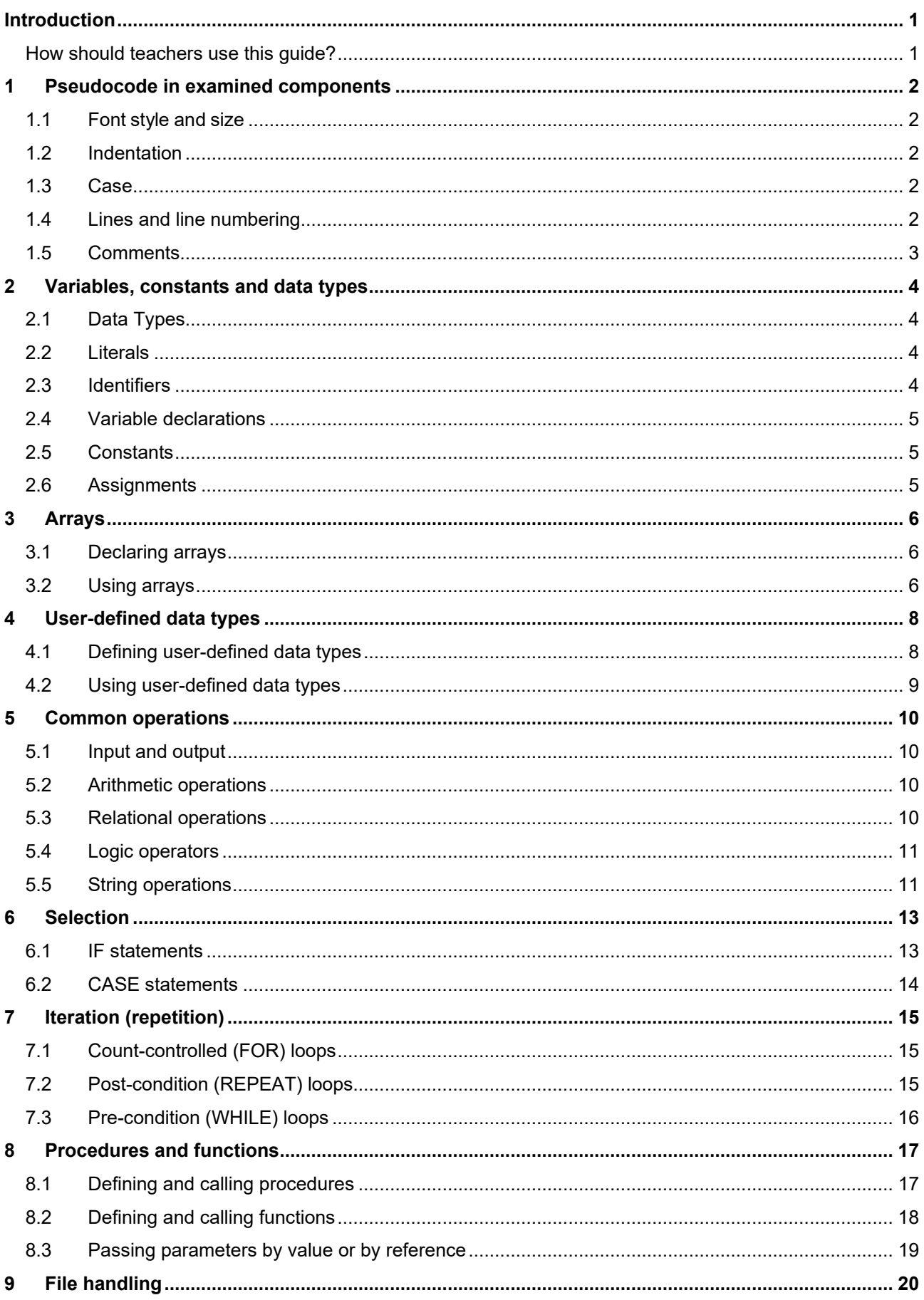

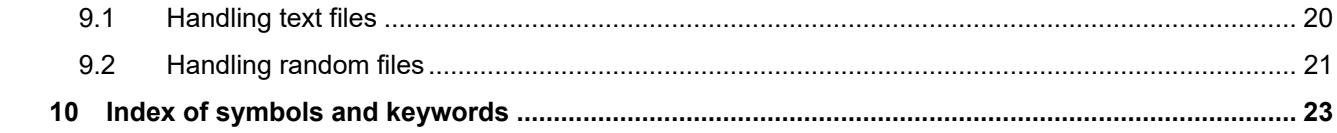

# <span id="page-4-0"></span>**Introduction**

#### <span id="page-4-1"></span>How should teachers use this guide?

We advise teachers to follow this guide in their teaching and make sure that learners are familiar with the style presented here. This will enable learners to understand any pseudocode presented in examination papers more easily. It will also give them a structure to follow so that they can present their algorithms more clearly in pseudocode when required.

Teachers should be aware that learners are not required to follow this guide in their examination answers or any other material they present for assessment. By definition, pseudocode is not a programming language with a defined, mandatory syntax. Any pseudocode (as long as it is not actual programming language code) presented by candidates will only be assessed for the logic of the solution presented – where the logic is understood by the Examiner, and correctly solves the problem addressed, the candidate will be given credit regardless of whether the candidate has followed the style presented here. Using a recommended style will, however, enable the candidate to communicate their solution to the Examiner more effectively.

# <span id="page-5-0"></span>**1 Pseudocode in examined components**

The following information sets out how pseudocode will appear within the examined components and is provided to allow you to give learners familiarity before the exam.

## <span id="page-5-1"></span>1.1 Font style and size

Pseudocode is presented in a monospaced (fixed-width) font such as Courier New. The size of the font will be consistent throughout.

#### <span id="page-5-2"></span>1.2 Indentation

Lines are indented by three spaces to indicate that they are contained within a statement in a previous line. Where it is not possible to fit a statement on one line any continuation lines are indented by two spaces. In cases where line numbering is used, this indentation may be omitted. Every effort will be made to make sure that code statements are not longer than a line of code, unless this is absolutely necessary.

## <span id="page-5-3"></span>1.3 Case

Keywords are in uppercase, e.g. IF, REPEAT, PROCEDURE. (Different keywords are explained in later sections of this quide.)

Identifiers are in mixed case (sometimes referred to as camelCase or Pascal case) with upper case letters indicating the beginning of new words, for example NumberOfPlayers.

Meta-variables – symbols in the pseudocode that should be substituted by other symbols are enclosed in angled brackets  $\langle \rangle$  (as in Backus-Naur Form). This is also used in this guide.

#### **Example – meta-variables** REPEAT

```
<Statement(s)>
UNTIL <condition>
```
#### <span id="page-5-4"></span>1.4 Lines and line numbering

Where it is necessary to number the lines of pseudocode so that they can be referred to, line numbers are presented to the left of the pseudocode with sufficient space to indicate clearly that they are not part of the pseudocode statements.

Line numbers are consecutive, unless numbers are skipped to indicate that part of the code is missing. This will also be clearly stated.

Each line representing a statement is numbered. However, when a statement runs over one line of text, the continuation lines are not numbered.

#### <span id="page-6-0"></span>1.5 Comments

Comments are preceded by two forward slashes //. The comment continues until the end of the line. For multi-line comments, each line is preceded by //.

Normally the comment is on a separate line before, and at the same level of indentation as, the code it refers to. Occasionally, however, a short comment that refers to a single line may be at the end of the line to which it refers.

```
Example – comments
          // this procedure swaps
          // values of X and Y
          PROCEDURE SWAP(BYREF X : INTEGER, Y INTEGER)
             Temp \leftarrow X // temporarily store X
             X ← Y
             Y \leftarrow \text{Temp}ENDPROCEDURE
```
# <span id="page-7-0"></span>**2 Variables, constants and data types**

## <span id="page-7-1"></span>2.1 Data Types

The following keywords are used to designate some basic data types:

- INTEGER a whole number
- REAL a number capable of containing a fractional part
- CHAR **a single character**
- STRING a sequence of zero or more characters
- BOOLEAN the logical values TRUE and FALSE
- DATE a valid calendar date

## <span id="page-7-2"></span>2.2 Literals

Literals of the above data types are written as follows:

- Integer Written as normal in the denary system, e.g.  $5, -3$
- Real Always written with at least one digit on either side of the decimal point, zeros being added if necessary, e.g.  $4.7, 0.3, -4.0, 0.0$
- Fracter delimited by single quotes e.g.  $x^T$ ,  $C^T$ ,  $\theta$
- String **bullets** Delimited by double quotes. A string may contain no characters (i.e. the empty string) e.g. "This is a string", ""
- **Boolean** TRUE, FALSE
- Date This will normally be written in the format  $dd/mm/yyyy$ . However, it is good practice to state explicitly that this value is of data type DATE and to explain the format (as the convention for representing dates varies across the world).

## <span id="page-7-3"></span>2.3 Identifiers

Identifiers (the names given to variables, constants, procedures and functions) are in mix case. They can only contain letters  $(A-Z, a-z)$ , digits  $(0-9)$  and the underscore character (). They must start with a letter and not a digit. Accented letters should not be used.

As in programming, it is good practice to use identifier names that describe the variable, procedure or function they refer to. Single letters may be used where these are conventional (such as  $\pm$  and  $\pm$  when dealing with array indices, or  $X$  and  $Y$  when dealing with coordinates) as these are made clear by the convention.

Keywords identified elsewhere in this guide should never be used as variables.

Identifiers should be considered case insensitive, for example, Countdown and CountDown should not be used as separate variables.

#### <span id="page-8-0"></span>2.4 Variable declarations

It is good practice to declare variables explicitly in pseudocode.

Declarations are made as follows:

```
DECLARE <identifier> : <data type>
```

```
Example – variable declarations
        DECLARE Counter : INTEGER
        DECLARE TotalToPay : REAL 
        DECLARE GameOver : BOOLEAN
```
#### <span id="page-8-1"></span>2.5 Constants

It is good practice to use constants if this makes the pseudocode more readable, as an identifier is more meaningful in many cases than a literal. It also makes the pseudocode easier to update if the value of the constant changes.

Constants are normally declared at the beginning of a piece of pseudocode (unless it is desirable to restrict the scope of the constant).

Constants are declared by stating the identifier and the literal value in the following format:

```
CONSTANT <identifier> = <value>
```

```
Example – CONSTANT declarations
         CONSTANT HourlyRate = 6.50
          CONSTANT DefaultText = "N/A"
```
Only literals can be used as the value of a constant. A variable, another constant or an expression must never be used.

#### <span id="page-8-2"></span>2.6 Assignments

The assignment operator is  $\leftarrow$ .

Assignments should be made in the following format:

<identifier> ← <value>

The identifier must refer to a variable (this can be an individual element in a data structure such as an array or an abstract data type). The value may be any expression that evaluates to a value of the same data type as the variable.

```
Example – assignments
         Counter ← 0
         Counter ← Counter + 1
         TotalToPay ← NumberOfHours * HourlyRate
```
# <span id="page-9-0"></span>**3 Arrays**

#### **Syllabus requirements**

The Cambridge International AS & A Level syllabus (9618) requires candidates to understand and use both one-dimensional and two-dimensional arrays.

#### <span id="page-9-1"></span>3.1 Declaring arrays

Arrays are considered to be fixed-length structures of elements of identical data type, accessible by consecutive index (subscript) numbers. It is good practice to explicitly state what the lower bound of the array (i.e. the index of the first element) is because this defaults to either 0 or 1 in different systems. Generally, a lower bound of 1 will be used.

Square brackets are used to indicate the array indices.

A One-dimensional array is declared as follows:

```
DECLARE <identifier> : ARRAY[<lower>:<upper>] OF <data type>
```
A two-dimensional array is declared as follows:

```
DECLARE <identifier> : ARRAY[<lower1>:<upper1>,<lower2>:<upper2>] OF <data
type>
```
#### **Example – array declaration**

DECLARE StudentNames : ARRAY[1:30] OF STRING DECLARE NoughtsAndCrosses : ARRAY[1:3,1:3] OF CHAR

#### <span id="page-9-2"></span>3.2 Using arrays

Array index values may be literal values or expressions that evaluate to a valid integer value.

```
Example – Accessing individual array elements
         StudentNames[1] ← "Ali"
         NoughtsAndCrosses[2,3] ← 'X'
```
StudentNames[n+1] ← StudentNames[n]

Arrays can be used in assignment statements (provided they have same size and data type). The following is therefore allowed:

**Example – Accessing a complete array** SavedGame ← NoughtsAndCrosses

A statement should **not** refer to a group of array elements individually. For example, the following construction should not be used.

StudentNames [1 TO 30] ← ""

Instead, an appropriate loop structure is used to assign the elements individually. For example:

**Example – assigning a group of array elements** FOR Index  $\leftarrow$  1 TO 30 StudentNames[Index] ← "" NEXT Index

# <span id="page-11-0"></span>**4 User-defined data types**

#### **Syllabus requirements**

The AS & A Level (9618) syllabus requires candidates to understand that data structures that are not available in a particular programming language need to be constructed from the data structures that are built-in within the language. User-defined data types need to be defined, the syllabus requires candidates to use and define non-composite data types such as enumerated and pointer; composite data types record, set, class/object. Abstract Data Types (ADTs) stack, queue, linked list, dictionary and binary tree are also defined as composite data types.

#### <span id="page-11-1"></span>4.1 Defining user-defined data types

A user-defined non-composite data type with a list of possible values is called an enumerated data type. The enumerated type should be declared as follows:

```
TYPE \leq identifier> = (value1, value2, value3, ...)
```
**Example – declaration of enumerated type** This enumerated type holds data about seasons of the year.

```
TYPE Season = (Spring, Summer, Autumn, Winter)
```
A user-defined non-composite data type referencing a memory location is called a pointer. The pointer should be declared as follows:

```
TYPE \langle pointer> = \langle \langle Typename>
```
**Example – declaration of pointer type** TYPE TAddPointer = ^INTEGER

A composite data type is a collection of data that can consist of different data types, grouped under one identifier. The composite type should be declared as follows:

```
TYPE <identifier1>
   DECLARE <identifier2> : <data type>
   DECLARE <identifier3> : <data type>
    ...
ENDTYPE
```
**Example – declaration of composite type** This user-defined data type holds data about a student.

```
TYPE Student
     DECLARE Surname : STRING
     DECLARE FirstName : STRING
     DECLARE DateOfBirth : DATE
     DECLARE YearGroup : INTEGER
     DECLARE FormGroup : CHAR
ENDTYPE
```
#### <span id="page-12-0"></span>4.2 Using user-defined data types

When a user-defined data type has been defined it can be used in the same way as any other data type in declarations.

Variables of a user-defined data type can be assigned to each other. Individual data items are accessed using dot notation.

```
Example – using user-defined data types
This pseudocode uses the user-defined type Student, Season and TAddPointer defined in 
the previous section.
          DECLARE Pupil1 : Student
          DECLARE Pupil2 : Student
          DECLARE Form : ARRAY[1:30] OF Student
          DECLARE ThisSeason : Season
          DECLARE NextSeason : Season
          DECLARE MyAddPointer : TAddPointer
          Pupil1.Surname ← "Johnson"
          Pupil1.Firstname ← "Leroy"
          Pupil1.DateOfBirth ← 02/01/2005
          Pupil1.YearGroup ← 6
          Pupil1.FormGroup ← 'A'
          Pupil2 ← Pupil1
          FOR Index \leftarrow 1 TO 30
              Form[Index].YearGroup ← Form[Index].YearGroup + 1
          NEXT INDEX
          ThisSeason ← Spring
          MyAddPointer ← ^ThisSeason
          NextSeason ← MyAddPointer^ + 1 
          // pointer is dereferenced to access the value stored
             at the address
```
# <span id="page-13-0"></span>**5 Common operations**

## <span id="page-13-1"></span>5.1 Input and output

Values are input using the INPUT command as follows:

INPUT <identifier>

The identifier should be a variable (that may be an individual element of a data structure such as an array, or a custom data type).

Values are output using the OUTPUT command as follows:

OUTPUT <value(s)>

Several values, separated by commas, can be output using the same command.

```
Example – INPUT and OUTPUT statements
```

```
INPUT Answer
OUTPUT Score
OUTPUT "You have ", Lives, " lives left"
```
## <span id="page-13-2"></span>5.2 Arithmetic operations

Standard arithmetic operator symbols are used:

- + Addition
- Subtraction
- \* Multiplication
- / Division

Care should be taken with the division operation: the resulting value should be of data type REAL, even if the operands are integers.

Multiplication and division have higher precedence over addition and subtraction (this is the normal mathematical convention). However, it is good practice to make the order of operations in complex expressions explicit by using parentheses.

#### <span id="page-13-3"></span>5.3 Relational operations

The following symbols are used for relational operators (also known as comparison operators):

- > Greater than
- < Less than
- >= Greater than or equal to
- $\lt=$  Less than or equal to
- $=$  Equal to
- <> Not equal to

The result of these operations is always of data type BOOLEAN.

In complex expressions it is advisable to use parentheses to make the order of operations explicit.

#### <span id="page-14-0"></span>5.4 Logic operators

The only logic operators (also called relational operators) used are AND, OR and NOT. The operands and results of these operations are always of data type BOOLEAN.

In complex expressions it is advisable to use parentheses to make the order of operations explicit.

#### <span id="page-14-1"></span>5.5 String operations

#### **Syllabus requirements**

The AS & A Level (9618) syllabus specifically requires candidates to know string manipulation functions in their chosen programming language. Pseudocode string manipulation functions will always be provided in examinations. Some basic string manipulation functions are given here.

Each function returns an error if the function call is not properly formed.

RIGHT(ThisString : STRING, x : INTEGER) RETURNS STRING returns rightmost x characters from ThisString

Example: **RIGHT("ABCDEFGH", 3)** returns **"FGH"**

LENGTH(ThisString : STRING) RETURNS INTEGER returns the integer value representing the length of ThisString

Example: **LENGTH("Happy Days")** returns **10**

MID(ThisString : STRING, x : INTEGER, y : INTEGER) RETURNS STRING returns string of length  $y$  starting at position  $x$  from ThisString

Example: **MID("ABCDEFGH", 2, 3)** returns **"BCD"**

LCASE(ThisChar : CHAR) RETURNS CHAR returns the character value representing the lower case equivalent of  $\text{ThisChar}$ If ThisChar is not an upper-case alphabetic character, it is returned unchanged.

Example: **LCASE('W')** returns **'w'**

UCASE(ThisChar : CHAR) RETURNS CHAR

returns the character value representing the upper case equivalent of  $\text{ThisChar}$ If ThisChar is not a lower case alphabetic character, it is returned unchanged.

Example: **UCASE('h')** returns **'H'**

In pseudocode, the operator **&** is used to concatenate (join) two strings.

#### Example: **"Summer" & " " & "Pudding"** produces **"Summer Pudding"**

Where string operations (such as concatenation, searching and splitting) are used in a programming language, these should be explained clearly, as they vary considerably between systems.

Where functions in programming languages are used to format numbers as strings for output, their use should also be explained.

## <span id="page-16-0"></span>**6 Selection**

#### <span id="page-16-1"></span>6.1 IF statements

IF statements may or may not have an ELSE clause.

IF statements without an else clause are written as follows:

```
IF
   <condition>
 THEN
     <statement(s)ENDIF
```
IF statements with an else clause are written as follows:

```
IF
   <condition>
   THEN
    <statement(s)>
   ELSE
     <statement(s)>
ENDIF
```
Note, due to space constraints, the THEN and ELSE clauses may only be indented by two spaces rather than three. (They are, in a sense, a continuation of the IF statement rather than separate statements).

When IF statements are nested, the nesting should continue the indentation of two spaces. In particular, run-on THEN IF and ELSE IF lines should be avoided.

```
Example – nested IF statements
     IF ChallengerScore > ChampionScore
         THEN
             IF ChallengerScore > HighestScore
                THEN
                   OUTPUT ChallengerName, " is champion and highest scorer"
                ELSE
                   OUTPUT Player1Name, " is the new champion"
            ENDIF
         ELSE
            OUTPUT ChampionName, " is still the champion"
             IF ChampionScore > HighestScore
                THEN
                   OUTPUT ChampionName, " is also the highest scorer"
           ENDIF
     ENDIF
```
#### <span id="page-17-0"></span>6.2 CASE statements

CASE statements allow one out of several branches of code to be executed, depending on the value of a variable.

CASE statements are written as follows:

```
CASE OF <identifier>
    <value 1> : <statement1>
                <statement2>
                ...
    <value 2> : <statement1>
                <statement2>
                 ...
    ...
ENDCASE
```
An OTHERWISE clause can be the last case:

```
CASE OF <identifier>
   <value 1> : <statement1>
               <statement2>
               ...
   <value 2> : <statement1>
               <statement2>
               ...
  OTHERWISE : < statement1>
               <statement2>
               ...
ENDCASE
```
Each value may be represented by a range, for example:

```
<value1> TO <value2> : <statement1>
                 <statement2>
                  ...
```
Note that the case clauses are tested in sequence. When a case that applies is found, its statement is executed and the CASE statement is complete. Control is passed to the statement after the ENDCASE. Any remaining cases are not tested.

If present, an OTHERWISE clause must be the last case. Its statement will be executed if none of the preceding cases apply.

```
Example – formatted CASE statement
     INPUT Move 
     CASE OF Move
        ꞌWꞌ : Position ← Position − 10
       'S': Position \leftarrow Position + 10
       'A' : Position ← Position - 1
       'D': Position \leftarrow Position + 1
        OTHERWISE : CALL Beep
     ENDCASE
```
# <span id="page-18-0"></span>**7 Iteration (repetition)**

#### <span id="page-18-1"></span>7.1 Count-controlled (FOR) loops

Count-controlled loops are written as follows:

```
FOR <identifier> ← <value1> TO <value2>
    <statement(s)>
NEXT <identifier>
```
The identifier must be a variable of data type INTEGER, and the values should be expressions that evaluate to integers.

The variable is assigned each of the integer values from value1 to value2 inclusive, running the statements inside the FOR loop after each assignment. If  $value1 = value2$  the statements will be executed once, and if value1 > value2 the statements will not be executed.

It is good practice to repeat the identifier after NEXT, particularly with nested FOR loops. An increment can be specified as follows:

```
FOR \langleidentifier> \leftarrow \langlevalue1> TO \langlevalue2> STEP \langleincrement>
     <statement(s)>
NEXT <identifier>
```
The increment must be an expression that evaluates to an integer. In this case the identifier will be assigned the values from value1 in successive increments of increment until it reaches value2. If it goes past value2, the loop terminates. The increment can be negative.

```
Example – nested FOR loops
     Total \leftarrow 0
     FOR Row ← 1 TO MaxRow
          RowTotal ← 0
         FOR Column \leftarrow 1 TO 10
              RowTotal ← RowTotal + Amount[Row, Column]
          NEXT Column
          OUTPUT "Total for Row ", Row, " is ", RowTotal
          Total ← Total + RowTotal
     NEXT Row
     OUTPUT "The grand total is ", Total
```
#### <span id="page-18-2"></span>7.2 Post-condition (REPEAT) loops

Post-condition loops are written as follows:

```
REPEAT
   <Statement(s)UNTIL <condition>
```
The condition must be an expression that evaluates to a Boolean.

The statements in the loop will be executed at least once. The condition is tested after the statements are executed and if it evaluates to TRUE the loop terminates, otherwise the statements are executed again.

```
Example – REPEAT UNTIL statement
    REPEAT
          OUTPUT "Please enter the password"
          INPUT Password
     UNTIL Password = "Secret"
```
## <span id="page-19-0"></span>7.3 Pre-condition (WHILE) loops

Pre-condition loops are written as follows:

```
WHILE <condition>
    <statement(s)>
ENDWHILE
```
The condition must be an expression that evaluates to a Boolean.

The condition is tested before the statements, and the statements will only be executed if the condition evaluates to TRUE. After the statements have been executed the condition is tested again. The loop terminates when the condition evaluates to FALSE.

The statements will not be executed if, on the first test, the condition evaluates to FALSE.

```
Example – WHILE loop
    WHILE Number > 9
          Number ← Number – 9
     ENDWHILE
```
## <span id="page-20-0"></span>**8 Procedures and functions**

#### **Syllabus requirements**

The definition and use of procedures and functions is explicitly required in the AS & A Level (9618) syllabus. Any pseudocode functions used in an examination will be defined.

#### <span id="page-20-1"></span>8.1 Defining and calling procedures

A procedure with no parameters is defined as follows:

```
PROCEDURE <identifier>
    <statement(s)>
ENDPROCEDURE
```
A procedure with parameters is defined as follows:

```
PROCEDURE<identifier>(<param1> : <datatype>, <param2> : <datatype>...)
    <statement(s)>
ENDPROCEDURE
```
The <identifier> is the identifier used to call the procedure. Where used, param1, param2 etc. are identifiers for the parameters of the procedure. These will be used as variables in the statements of the procedure.

Procedures defined as above should be called as follows, respectively:

```
CALL <identifier>
CALL <identifier>(Value1, Value2, ...)
```
These calls are complete program statements.

When parameters are used, Value1, Value2,... must be of the correct data type and in the same sequence as in the definition of the procedure. Unless otherwise stated, it should be assumed that parameters are passed by value. (See section 8.3).

```
Example – use of procedures with and without parameters
     PROCEDURE DefaultSquare
          CALL Square(100)
     ENDPROCEDURE
     PROCEDURE Square(Size : INTEGER)
         FOR Side \leftarrow 1 TO 4
               CALL MoveForward (Size)
               CALL Turn (90)
          NEXT Side
     ENDPROCEDURE
     IF Size = Default
          THEN
               CALL DefaultSquare
          ELSE
               CALL Square(Size)
     ENDIF
```
## <span id="page-21-0"></span>8.2 Defining and calling functions

Functions operate in a similar way to procedures, except that in addition they return a single value to the point at which they are called. Their definition includes the data type of the value returned.

A function with no parameters is defined as follows:

```
FUNCTION <identifier> RETURNS <data type>
   <statement(s)ENDFUNCTION
```
A function with parameters is defined as follows:

```
FUNCTION <identifier>(<param1> : <datatype>, <param2> :
<datatype>,...)RETURNS <data type>
    <statement(s)>
ENDFUNCTION
```
The keyword RETURN is used as one of the statements within the body of the function to specify the value to be returned. Normally, this will be the last statement in the function definition.

Because a function returns a value that is used when the function is called, function calls are not complete program statements. The keyword CALL should not be used when calling a function. Functions should only be called as part of an expression. When the RETURN statement is executed, the value returned replaces the function call in the expression and the expression is then evaluated.

```
Example – definition and use of a function
     FUNCTION Max(Number1:INTEGER, Number2:INTEGER) RETURNS INTEGER
          IF Number1 > Number2
              THEN
                   RETURN Number1
              ELSE
                  RETURN Number2
          ENDIF
     ENDFUNCTION
     OUTPUT "Penalty Fine = ", Max(10, Distance*2)
```
#### <span id="page-22-0"></span>8.3 Passing parameters by value or by reference

To specify whether a parameter is passed by value or by reference, the keywords BYVAL and BYREF precede the parameter in the definition of the procedure. If there are several parameters, they should all be passed by the same method and the BYVAL or BYREF keyword need not be repeated.

```
Example – passing parameters by reference
     PROCEDURE SWAP(BYREF X : INTEGER, Y : INTEGER)
          Temp \leftarrow X
           X ← Y
           Y ← Temp
     ENDPROCEDURE
```
If the method for passing parameters is not specified, passing by value is assumed. How this should be called and how it operates has already been explained in Section 8.1.

Parameters should not be passed by reference to a function.

# <span id="page-23-0"></span>**9 File handling**

#### <span id="page-23-1"></span>9.1 Handling text files

Text files consist of lines of text that are read or written consecutively as strings.

A file must be opened in a specified mode before any file operations are attempted. This is written as follows:

OPENFILE <File identifier> FOR <File mode>

The file identifier may be a literal string containing the file names, or a variable of type STRING that has been assigned the file name.

The following file modes are used:

- READ for data to be read from the file
- WRITE for data to be written to the file. A new file will be created and any existing data in the file will be lost.
- $_{\rm APPEND}$  for data to be added to the file, after any existing data.

A file should be opened in only one mode at a time.

Data is read from the file (after the file has been opened in READ mode) using the READFILE command as follows:

READFILE <File Identifier>, <Variable>

The Variable should be of data type STRING. When the command is executed, the next line of text in the file is read and assigned to the variable.

The function EOF is used to test whether there are any more lines to be read from a given file. It is called as follows:

EOF(<File Identifier>)

This function returns TRUE if there are no more lines to read (or if an empty file has been opened in READ mode) and FALSE otherwise.

Data is written into the file (after the file has been opened in WRITE or APPEND mode) using the WRITEFILE command as follows:

WRITEFILE <File identifier> , <data>

Files should be closed when they are no longer needed using the CLOSEFILE command as

follows:

CLOSEFILE <File identifier>

**Example – file handling operations** This example uses the operations together, to copy all the lines from  $FileA.txt$  to  $FileB.txt$ , replacing any blank lines by a line of dashes. DECLARE LineOfText : STRING OPENFILE "FileA.txt" FOR READ OPENFILE "FileB.txt" FOR WRITE WHILE NOT EOF("FileA.txt") READFILE "FileA.txt", LineOfText IF LineOfText = "" THEN WRITEFILE "FileB.txt", "--------------------------" ELSE WRITEFILE "FILEB.txt", LineOfText ENDIF ENDWHILE CLOSEFILE "FileA.txt" CLOSEFILE "FileB.txt"

#### <span id="page-24-0"></span>9.2 Handling random files

Random files contain a collection of data, normally as records of fixed length. They can be thought of as having a file pointer which can be moved to any location or address in the file. The record at that location can then be read or written.

Random files are opened using the RANDOM file mode as follows:

OPENFILE <File identifier> FOR RANDOM

As with text files, the file identifier will normally be the name of the file.

The SEEK command moves the file pointer to a given location:

```
SEEK <File identifier>, <address>
```
The address should be an expression that evaluates to an integer which indicates the location of a record to be read or written. This is usually the number of records from the beginning of the file. It is good practice to explain how the addresses are computed.

The command GETRECORD should be used to read the record at the file pointer:

GETRECORD <File identifier>, <Variable>

When this command is executed, the variable is assigned to the record that is read, and must be of the appropriate data type for that record (usually a user-defined type).

The command PUTRECORD is used to write a record into the file at the file pointer:

PUTRECORD <File identifier>, <Variable>

When this command is executed, the data in the variable is inserted into the record at the file pointer. Any data that was previously at this location will be replaced.

#### **Example – handling random files**

The records from positions 10 to 20 of a file StudentFile.Dat are moved to the next position and a new record is inserted into position 10. The example uses the user-defined type Student defined in Section 4.1.

```
DECLARE Pupil : Student
DECLARE NewPupil : Student
DECLARE Position : INTEGER
NewPupil.Surname ← "Johnson"
NewPupil.Firstname ← "Leroy"
NewPupil.DateOfBirth ← 02/01/2005
NewPupil.YearGroup ← 6
NewPupil.FormGroup ← 'A'
OPENFILE StudentFile.Dat FOR RANDOM
FOR Position = \leftarrow 20 TO 10 STEP - 1
    SEEK "StudentFile.Dat", Position
     GETRECORD "StudentFile.Dat", Pupil
     SEEK "StudentFile.Dat", Position + 1
     PUTRECORD "StudentFile.Dat", Pupil
NEXT Position
SEEK "StudentFile.Dat", 10
PUTRECORD "StudentFile.Dat", NewPupil
CLOSEFILE "StudentFile.dat"
```
# <span id="page-26-0"></span>**10Index of symbols and keywords**

 $-$ , 10 ←, 5 \*, 10 /, 10 //, 3 +, 10  $<$ , 10  $<=, 10$  $\langle \rangle$ , 10  $=$ , 10 >, 10  $>=$ , 10 &, 12 AND, 111 APPEND, 20 ARRAY, 6 BOOLEAN, 4 BYREF, 19 BYVAL, 19 CALL, 17 CASE OF, 14 CHAR, 4 CLOSEFILE, 20 CONSTANT, 5 DATE, 4 DECLARE, 5 DIV, 10 ELSE, 13 ENDCASE, 14 ENDFUNCTION, 18 ENDIF, 13 ENDPROCEDURE, 17 ENDTYPE, 7 EOF, 20 FALSE, 4 FOR ... TO, 15

FUNCTION, 18 GETRECORD, 21 IF, 13 INPUT, 10 INTEGER, 4 LCASE, 11 LENGTH, 11 MID, 11 MOD, 10 NEXT, 15 NOT, 11 OPENFILE, 20 OR, 11 OTHERWISE, 14 OUTPUT, 10 PROCEDURE, 17 PUTRECORD, 21 READ, 20 READFILE, 20 REAL, 4 REPEAT, 15 RETURN, 18 RETURNS, 18 RIGHT, 11 RND, 11 SEEK, 21 STEP, 15 STRING, 4 THEN, 13 TRUE, 4 TYPE, 7 UCASE, 11 UNTIL, 15 WHILE, 16 WRITE, 20 WRITEFILE, 20

Cambridge Assessment International Education The Triangle Building, Shaftesbury Road, Cambridge, CB2 8EA, United Kingdom t: +44 1223 553554 e[: info@cambridgeinternational.org](mailto:info@cambridgeinternational.org) [www.cambridgeinternational.org](http://www.cambridgeinternational.org/)

Copyright © UCLES November 2019